## Yellowfin

## Yellowfin

Unknown macro: {html} <iframe width="700" height="394" src="https://www.youtube.com/embed/ZJSmoLT1FRs?color=white" frameborder="0" allowiullooroom>>imamio> Unknown macro: {html}

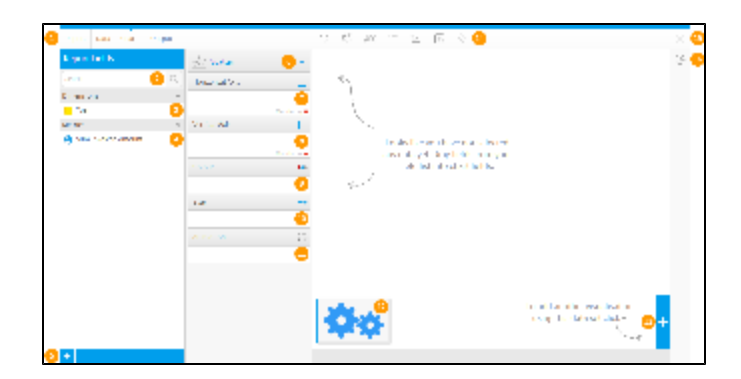

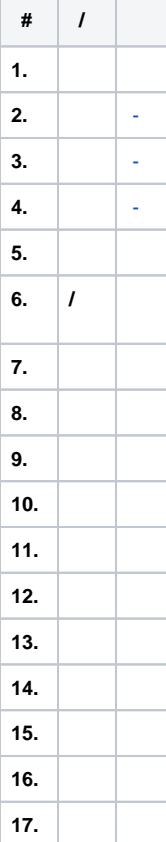